# CS 470 Spring 2018

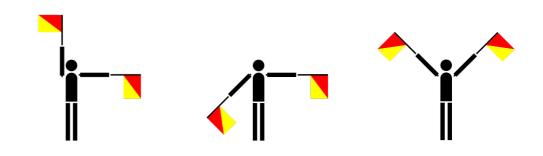

Mike Lam, Professor

### **Semaphores and Conditions**

## Synchronization mechanisms

- Busy-waiting (wasteful!)
- Atomic instructions (e.g., LOCK prefix in x86)
- Pthreads
  - Mutex: simple mutual exclusion ("lock")
  - Condition variable: lock + wait set (wait/signal/broadcast)
  - Semaphore: access to limited resources
    - Not technically part of Pthreads library (just the POSIX standard)
  - Barrier: ensure all threads are at the same point
    - Not present in all implementations (requires --std=gnu99 on cluster)
- Java threads
  - Synchronized keyword: implicit mutex
  - Monitor: lock on object (wait/notify/notifyAll)

## Semaphores

- sem\_init (sem\_t\*, pshared, int value)
  - Initialize a semaphore to value
- sem\_wait (sem\_t\*)
  - If *value* > 0, decrement *value* and return
  - Else, block until signaled
- sem\_post (sem\_t\*)
  - Increment value and signal a blocked thread
  - Use a loop to signal multiple blocked threads
- sem\_getvalue (sem\_t\*, int\*)
  - Return current value
- sem\_destroy (sem\_t\*)
  - Clean up a semaphore

- pthread\_cond\_init (pthread\_cond\_t\*, attrs)
  - Initialize a condition variable
- pthread\_cond\_wait (pthread\_cond\_t\*, pthread\_mutex\_t\*)
  - Release mutex and block until signaled
  - Re-acquires mutex after waking up
  - A variant also exists that times out after a certain period
- pthread\_cond\_signal (pthread\_cond\_t\*)
  - Wake a single blocked thread
- pthread\_cond\_broadcast (pthread\_cond\_t\*)
  - Wake all blocked threads
- pthread\_cond\_destroy (pthread\_cond\_t\*)
  - Clean up a condition variable

### Barrier w/ semaphores

### Setup:

```
sem_t count_sem; // initialize to 1
sem_t barrier_sem; // initialize to 0
volatile int waiting_threads = 0;
```

### Threads:

```
sem_wait(&count_sem);
waiting_threads++;
if (waiting_threads == thread_count) {
    waiting_threads = 0;
    sem_post(&count_sem);
    for (int i = 0; i < thread_count-1; i++) {
        sem_post(&barrier_sem);
    }
} else {
    sem_post(&count_sem);
    sem_wait(&barrier_sem);
}
```

## Barrier w/ condition variable

### Setup:

```
mutex_t count_mut;
cond_t done_waiting;
volatile int waiting_threads = 0;
```

### Threads:

```
mutex_lock(&count_mut);
waiting_threads++;
if (waiting_threads == thread_count) {
    waiting_threads = 0;
    cond_broadcast(&done_waiting);
} else {
    cond_wait(&done_waiting, &count_mut);
}
mutex_unlock(&count_mut);
```

## **Barrier comparison**

### **Semaphores**

#### Setup:

```
sem_t count sem;
                  // initialize to 1
sem t barrier sem; // initialize to 0
volatile int waiting_threads = 0;
```

#### Threads:

```
sem_wait(&count_sem);
waiting threads++;
if (waiting_threads == thread_count) {
    waiting_threads = 0;
    sem_post(&count_sem);
    for (int i = 0; i < thread_count-1; i++) {</pre>
        sem_post(&barrier_sem);
    }
} else {
    sem post(&count sem);
    sem_wait(&barrier_sem);
}
```

### **Condition**

#### Setup:

```
mutex_t count_mut;
cond t done waiting;
volatile int waiting_threads = 0;
```

#### Threads:

```
mutex_lock(&count_mut);
waiting threads++;
if (waiting threads == thread count) {
    waiting threads = 0;
    cond_broadcast(&done_waiting);
} else {
    cond wait(&done waiting, &count mut);
}
mutex_unlock(&count_mut);
```

#### **Barrier**

#### Setup:

```
barrier_t barrier; // initialize to nthreads
```

#### Threads:

```
barrier_wait(&barrier);
```

- Issue: POSIX standard says that pthread\_cond\_wait might experience spurious wakeups
  - Goal: optimize runtime and force programmers to write correct code
  - Return value will be non-zero for such a wakeup
- Issue: non-determinism!
  - Every condition should have an associated boolean predicate
  - The predicate should be true before condition is signaled e.g., "waiting\_threads == nthreads"
  - Waiting thread should **re-check predicate** after waking up
    - Another thread may have invalidated it in the meantime!
  - Best practice: use a predicate loop AND zero check

```
while (!predicate) {
```

```
while (pthread_cond_wait(&cond, &mut) != 0);
```

```
}
```

### Setup (static):

```
pthread_mutex_t mutex = PTHREAD_MUTEX_INITIALIZER;
pthread_cond_t cond = PTHREAD_COND_INITIALIZER;
volatile boolean status = false; // protected by mutex
```

### Thread 1:

```
pthread_mutex_lock(&mutex);
while (!status) {
    while (pthread_cond_wait(&cond, &mutex) != 0);
}
// at this point, status == true and mutex is locked
```

### Thread 2:

```
// do something that triggers status
pthread_mutex_lock(&mutex);
status = true;
pthread_cond_signal(&cond); // or pthread_cond_broadcast
pthread_mutex_unlock(&mutex);
```

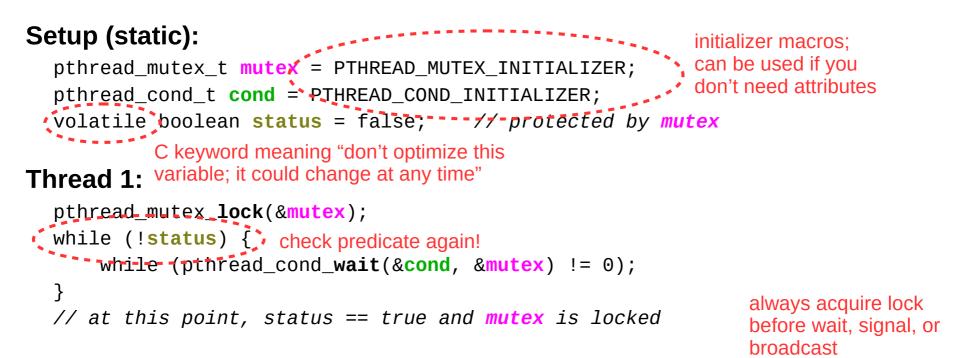

### Thread 2:

```
// do something that triggers status
    pthread_mutex_lock(&mutex);
    status = true; set predicate
    pthread_cond_signal(&cond); // or pthread_cond_broadcast
    pthread_mutex_unlock(&mutex);
```

## **Error checking**

- All threading calls might return a non-zero value
  - This generally indicates an error (except for cond\_wait)
  - Recovering from errors is not our primary concern now
    - Although we'll talk a bit about fault tolerance later this semester
  - For now, just write a wrapper to abort on error
  - Example:

```
void lock(pthread_mutex_t *mut)
{
    if (pthread_mutex_lock(mut) != 0) {
        printf("ERROR: could not acquire mutex\n");
        exit(EXIT_FAILURE);
    }
}
```

### Master/worker model

- Common pattern: master/worker threads
  - Original "master" thread creates multiple "worker" threads
  - Each worker thread does a chunk of the work
    - Coordinate via shared global data structure w/ locking
  - Main thread waits for workers, then aggregates results

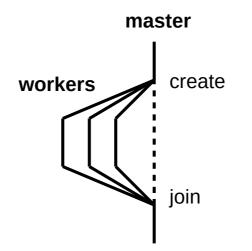

## Thread pool model (P1)

- Minor tweak on master/worker: thread pool model
  - Master thread creates multiple worker threads
  - Work queue tracks chunks of work to be done
    - Producer/consumer: master enqueues, workers dequeue
    - Synchronization required
    - Workers idle while queue is empty

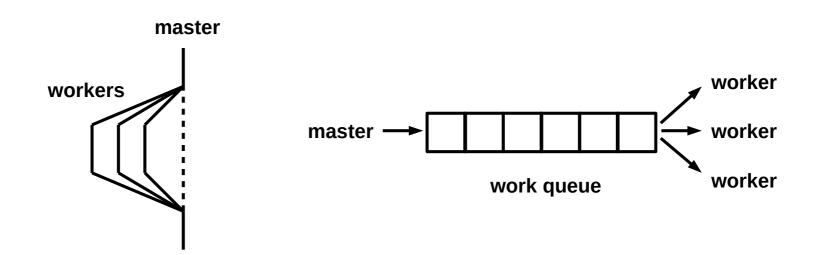

## P1 pseudocode

#### master:

**done** = false initialize work queue and sync variables spawn workers and wait for all threads to initialize

for each (action, num) pair in input: if action == 'p': add num to work queue wake an idle worker thread else if action == 'w': wait num seconds

wait until all work has been processed

**done** = true wake all worker threads and wait for them to terminate

print results, clean up, and exit

worker:

while not done: if queue is not empty: extract num from work queue update(num) else:

block until signaled

ONE POSSIBILITY; NOT THE ONLY SOLUTION!